• The current hypothesis was based on previous research that suggested ● A significant positive correlation was found between the pre-test  $(M = 28.97, SD = 3.99)$  and post-test (*M* = 29.37, SD = 3.99) Academic Self-Efficacy measure  $(r = .922, p < .01)$ 

• Significant results were observed with 56% of the power pose participants completing Raven's compared to the 36% of the non-power posing group

● Dependent Variable: Test Performance ★ measured by test score on the Raven's **Matrices** 

Academic Self-Efficacy was measured pre and post the testing phase. Test performance was determined from scores on the Raven's Matrices, a logic-based IQ test. Results showed no significant difference in either the Raven's test score or the Academic Self-Efficacy measure.

> ● It was predicted that the participants that enacted the preparatory power poses prior to a test would score higher on the test, than those participants who did not enact the power pose.

that enacting a power pose for two minutes, prior to a stressful event, would elevate confidence.

Reena Rana, Zoila Mendoza, Diego Espinoza, Sidney Serrano, Nidhin Varghese

Cerritos College

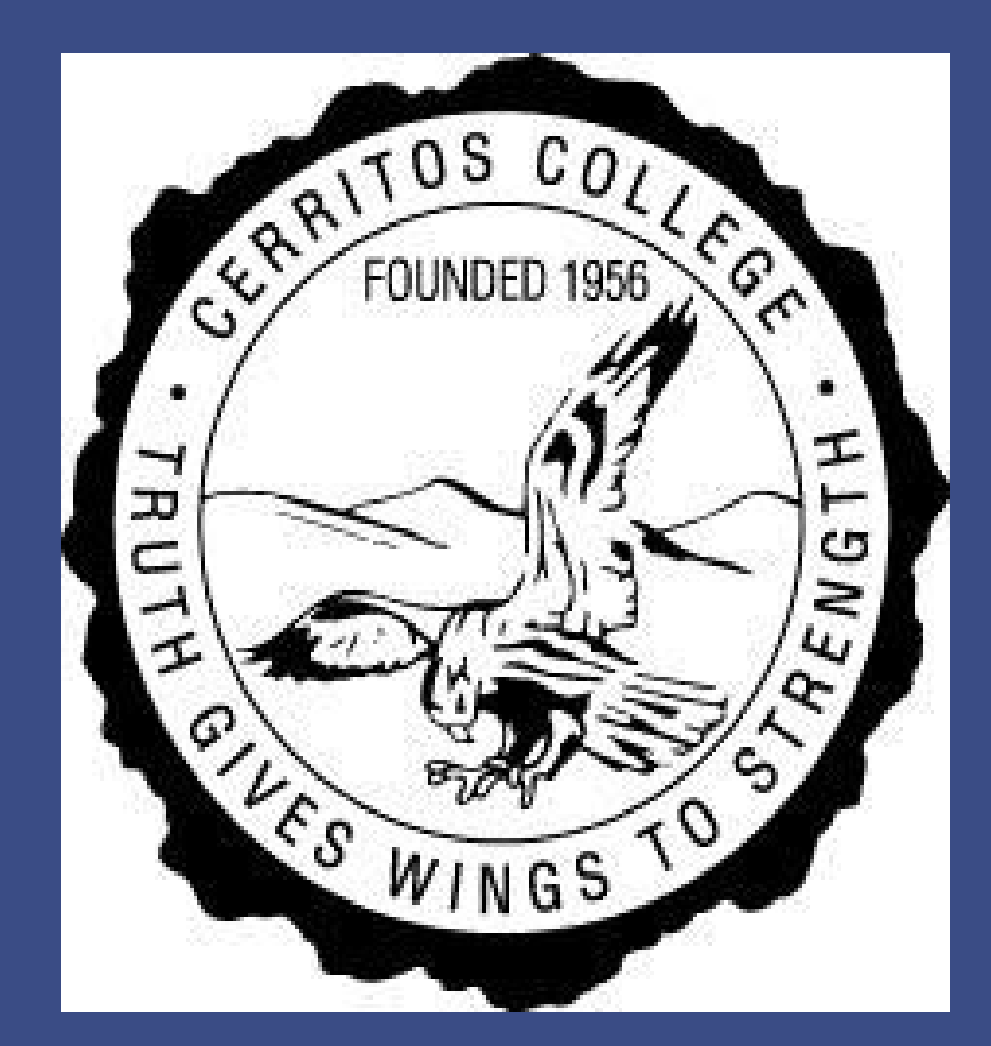

# The Effects of Power Posing On Academic Test Performance

**AUTHOR CONTACT**

Reena Rana [aneer212@gmail.com](mailto:aneer212@gmail.com)

Zoila Mendoza zmlaguerra88@gmail.com

#### **ACKNOWLEDGMENTS**

Kimberley J. Duff, Ph.D

Associated Students of Cerritos College

Cerritos College Foundation

- 
- Raven's test form
- Significant correlation (r = .92) was found between pre-test and post-test Academic Self-Efficacy measure
	- ★ suggests I.V. (power posing) had no significant impact

● Use a different measure (other than Raven's Matrices) to assess test performance

- Use a larger sample for the pilot test
- Increase duration of power pose (enact for at least 2 minutes)
- Provide visuals to ensure accurate demonstration of power posing

Cuddy, A. J. C., Wilmuth, C. A., Yap, A. J., & Carney, D. R. (2015).

Preparatory Power Posing Affects Nonverbal Presence and Job Interview Performance. *Journal of Applied Psychology, 100*(4), 1286–1295. doi:10.1037/a0038543 McCoach, D. B. (2002). A Validation Study of the School Attitude Assessment Survey. *Measurement and Evaluation in Counseling and Development*, 35(2), 66-71. Raven. J., Raven, J. C., & Court, J. H. (1998). *Manual for Raven's progressive Matrices and vocabulary scales*. Oxford: Psychologist Press.

**Hypothesis:** It was expected that enacting a power pose would improve test performance and self-efficacy.

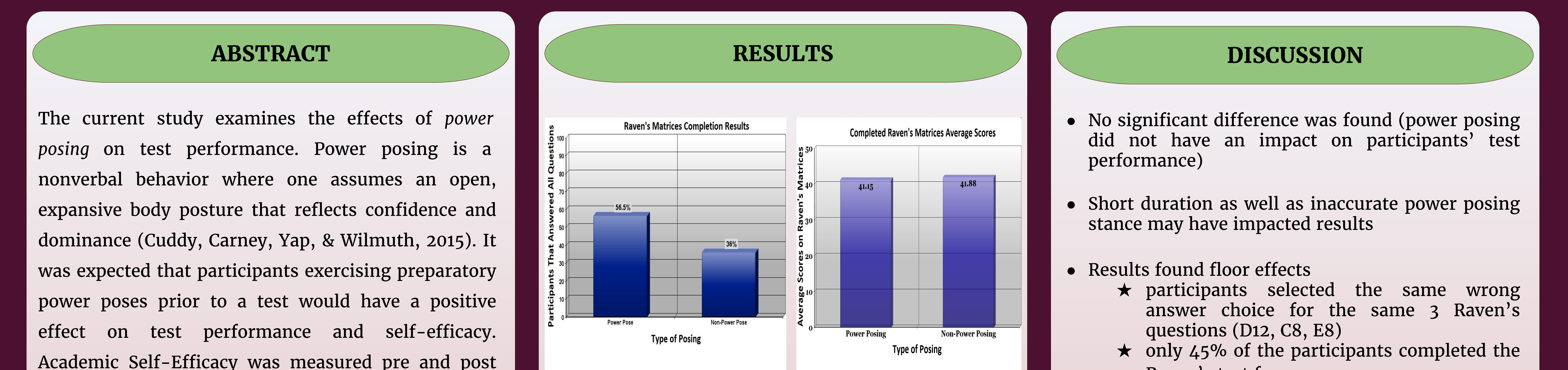

● No significant results were found between the power pose group (*M* = 37.65, SD = 7.54) and the non-power pose group (*M* = 35.52, SD = 7.07)

**Participants:**

•  $N = 48$ 

- 47% male and 52% female **Design:**
- Between subjects design
- Independent Variable: Power Posing ★ Level 1: Experimental (power posing) ★ Level 2: Control (breathing)

### **Procedures:**

- Participants completed the Academic Self-Efficacy measure pre and post the Raven's Matrices test form
- Experimental group power posed for 45 seconds • Control group completed breathing exercise for 45 seconds
- Participants completed the Raven's Matrices test form followed by the Manipulation check questionnaire

#### **INTRODUCTION**

# **OBJECTIVES**

**METHODS**

## **FUTURE RESEARCH**

# **REFERENCES**

● Researchers were interested in the idea that preparatory power poses could serve as a valuable tool in positively influencing test performance.

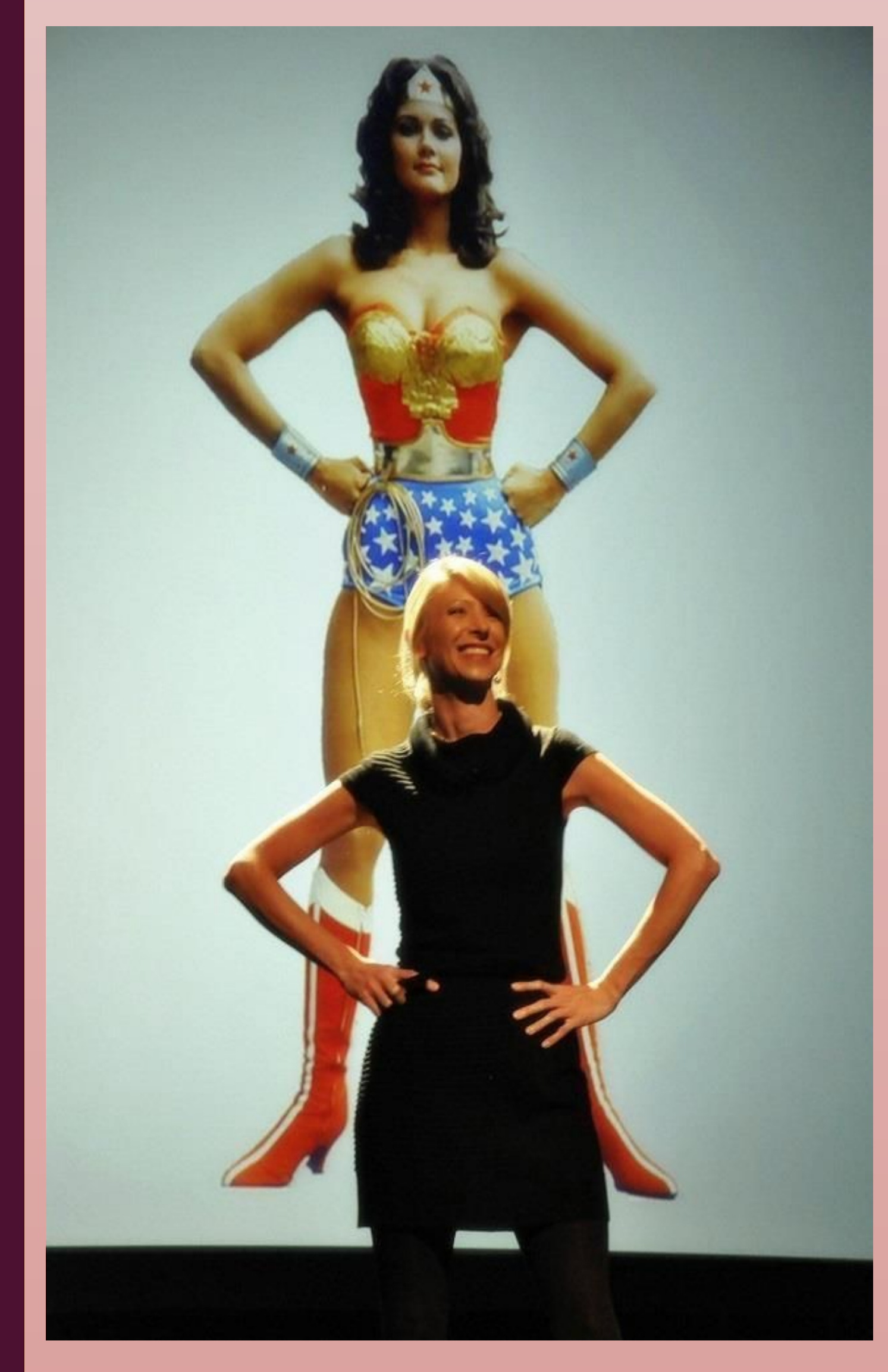